## $\bigodot$  STO5SAS

## Jupyter Notebook Commands Keyboard Shortcuts

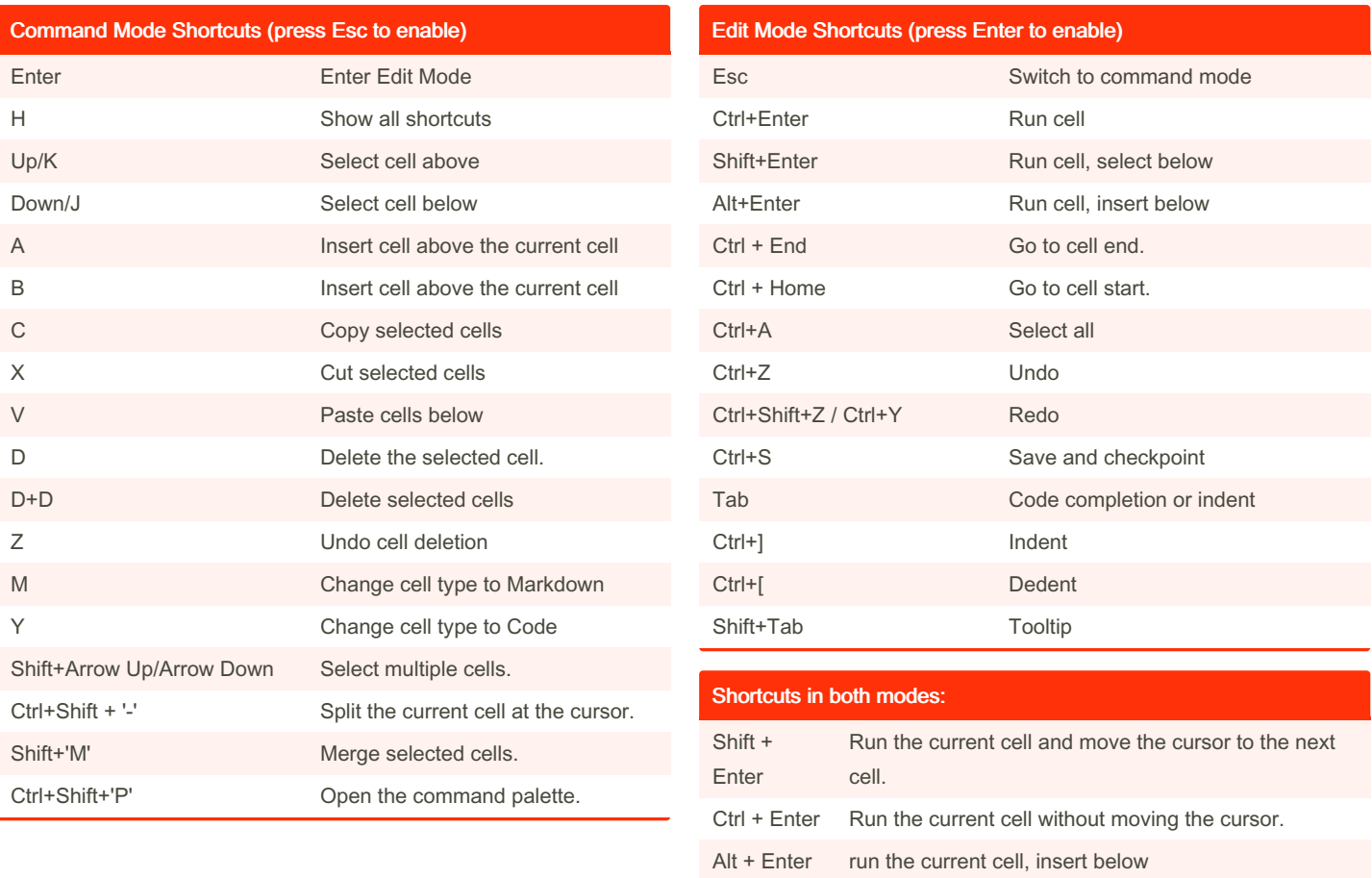

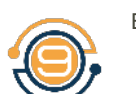

By Subhro Kar **Last updated 7th July, 2023.** Page 1 of 1.

Learn SAS & Data Science! [https://9to5sas.com](https://www.9to5sas.com/) 9TO5SAS

Ctrl + S save and checkpoint